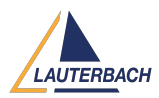

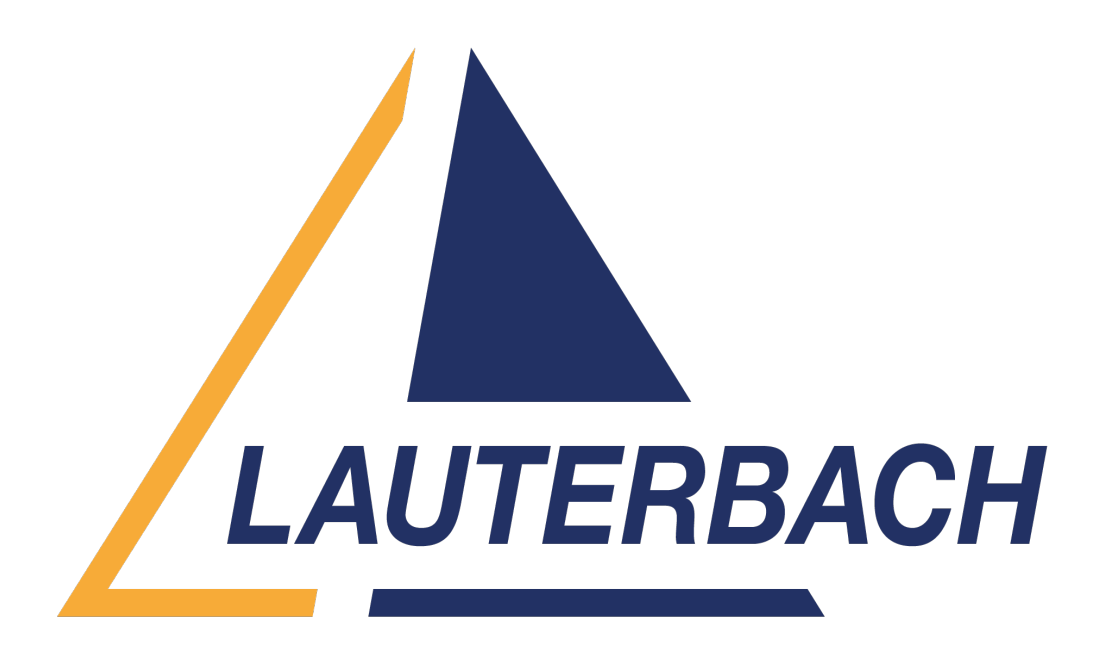

[Support Center](https://support.lauterbach.com/) > [Community](https://support.lauterbach.com/community) > [Debugging](https://support.lauterbach.com/community/browse/type-4/view-list/viewmode-compact) > [Enable/Disable watchpoint using breakpoint](https://support.lauterbach.com/community/view/enable-disable-watchpoint-using-breakpoint) Enable/Disable watchpoint using breakpoint Awaiting Agent

- massimiliano cialdi
- **Forum name:** #Debugging

Hi,

I need a specific watchpoint to be "on" when the program passes by a certain instruction, and to be "off" when it passes by another instruction.

On the documentation I found:

Break.Set /Program /Watch

If I understand this correctly it should turn on all defined watchpoints (not one specific one), but then I wouldn't know how to disable it.

how to do it? regards MAx Comment (1) **Khaled Jmal** 10 months ago Hello Max,

which target processor are you debugging?

Can you tell me what do you want to do exactly? Do you want to start and stop the trace? Regards,

Khaled